## **Konstruktion eines Optimalen Suchbaums in Zeit** Θ**(n2)**

Bereits eingegeben seien: Die Zahl n und n Wahrscheinlichkeiten p<sub>1</sub>, p<sub>2</sub>, ...., p<sub>n</sub>. Der m-te Wert  $p_m$  gibt die Wahrscheinlichkeit dafür an, wie oft im Mittel nach dem m-ten Element  $a_m$  in der geordneten Folge  $a_1 a_2 a_3 ... a_n$  gesucht wird.

*Ausgabe* ist der Wert S[1, n]. Aus den R[i, j] kann man den optimalen Suchbaum rekonstruieren, indem man am Ende des Verfahrens mit k=R[1, n] startet,  $a_k$  in die Wurzel setzt und rekursiv mit R[1, k-1] im linken und R[k+1, n] im rechten Unterbaum von  $a_k$  fortfährt (selbst ausformulieren).

Hinweise zum Programm: Die Zeilen des Programms sind von 1 bis 20 nummeriert. Die Werte S[i+1, i] = 0.0 werden nur aus technischen Gründen mitgeführt, um Abfragen zu sparen. Da die rechte Grenze R[i+1, j] nach dem Erhöhen von i um 1 zur linken Grenze R[i, j-1] wird, innerhalb derer k läuft, so kann man dort links:=rechts setzen, muss nur am Anfang rechts mit R[i, i+diff-1] für i=1, also mit R[1, diff] initialisieren. Man beachte, dass stets  $i \leq R[i, j] \leq j$  gilt.

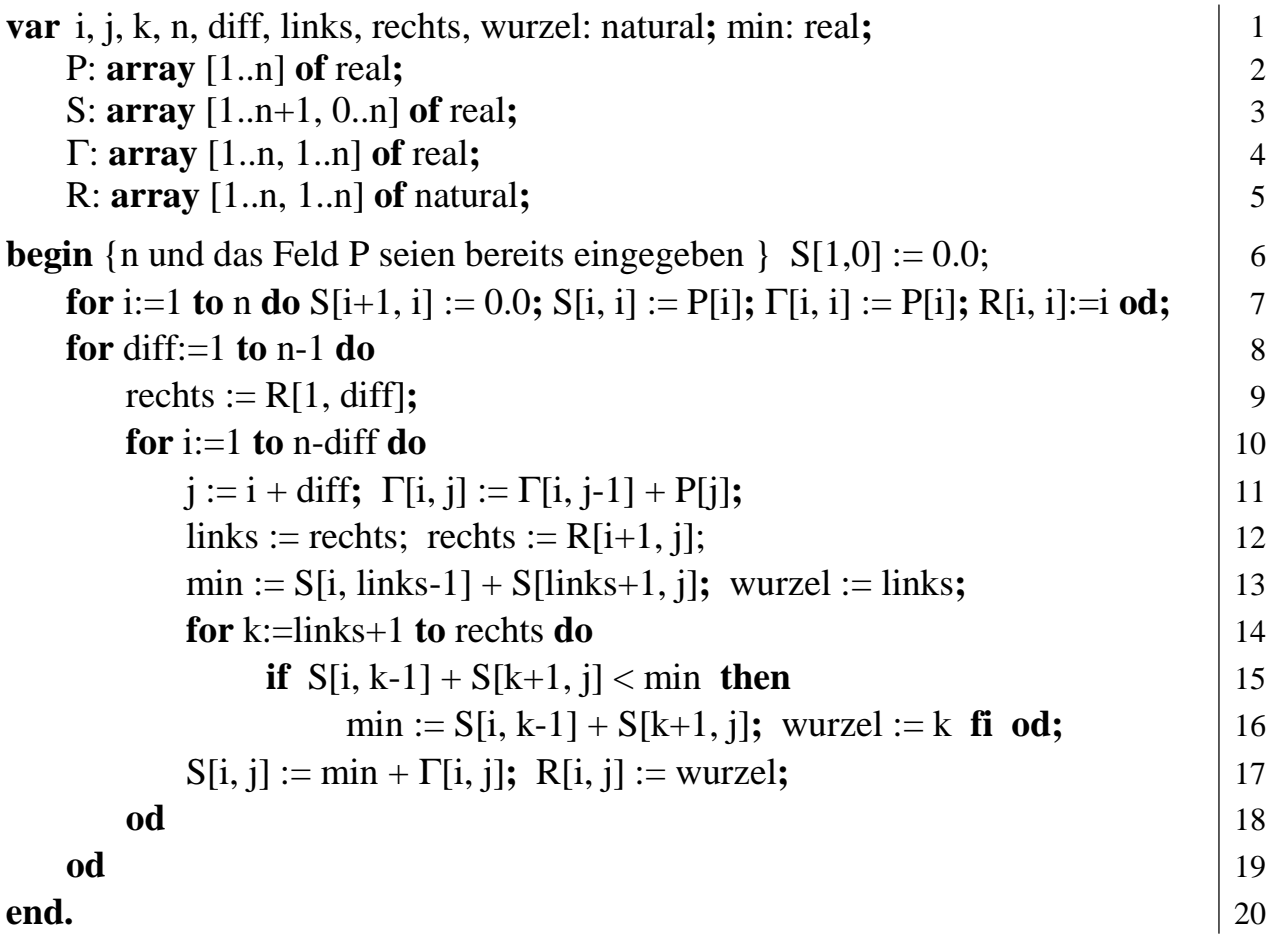